**Autodesk AutoCAD Crack Con codigo de registro [marzo-2022]**

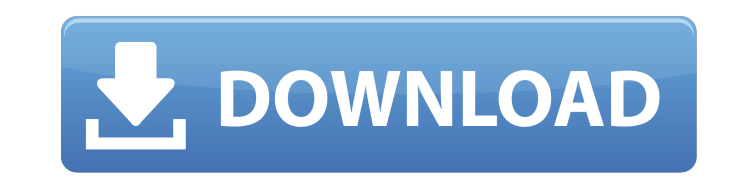

### **AutoCAD Crack Gratis**

Antecedentes en AutoCAD AutoCAD fue desarrollado originalmente por la empresa canadiense Computer Drafting Services (CDS), en un esfuerzo de desarrollo para producir un programa CAD para las microcomputadoras en uso en ese se distribuyó de forma gratuita, porque CDS usaba el código fuente en el trabajo de sus propios programas CAD comerciales. Después del lanzamiento, CDS continuó brindando soporte al software, que creció para incluir dos la actual. A fines de la década de 1980, las computadoras centrales fueron reemplazadas por computadoras personales que ejecutaban DOS. En 1991, se lanzó AutoCAD como un programa de escritorio, que ya no se distribuye de form lanzamiento de esta aplicación, se trasladó a muchas otras plataformas, como teléfonos móviles, tabletas, etc. Más adelante en la década, AutoCAD lanzó una versión 3D de su software, AutoCAD 2008, y una herramienta para co AutoCAD WS para la web, como complemento de Microsoft SharePoint. En 2013, se lanzó AutoCAD 365 basado en suscripción, que incluye acceso de escritorio remoto basado en web. Historia de AutoCAD En febrero de 1982, CDS lanz del programa fue diseñada para funcionar con la versión para PC del microprocesador Zilog Z80. CAD/R14 se expandiría más tarde, con dos versiones separadas. R20 se lanzó en febrero de 1983 y proporciona compatibilidad con CAD/R16, una actualización para R20 que admitía la visualización de trama en PC con sistemas basados en Z80. En mayo de 1983, Autodesk adquirió CDS y sus planes de lanzar un paquete CAD más avanzado y más costoso para las cargo del programa, se amplió el paquete CAD/R16

## **AutoCAD Crack+ Torrent completo del numero de serie**

Gestión de software Autodesk AutoCAD ofrece administración de software (software como servicio, SaaS) donde los dibujos se almacenan y editan en línea desde cualquier lugar, con algunas restricciones. Hay más información d Services para permitir a los usuarios acceder a los productos y servicios de Autodesk en la nube de Amazon a través de AWS Marketplace, tienda de aplicaciones Aplicaciones de intercambio de Autodesk La tienda de aplicacion descargar en las versiones para Mac, PC y Linux del software AutoCAD y AutoCAD LT de Autodesk. Estas aplicaciones están disponibles tanto para AutoCAD como para AutoCAD LT. El desarrollador de la App Store tiene los derech código abierto está disponible en las aplicaciones Autodesk Exchange. La fuente de esto se encuentra en GitHub y también en SourceForge. Fuentes CANALLA software relacionado Citas Referencias Otras lecturas enlaces externo Categoría:Software de publicación de escritorio Categoría:AutoCAD digital Categoría:Software de ingeniería asistida por computadora para Linux Categoría:Software solo para Windows Categoría:Editores de gráficos rasterizado Categoría:Software gratuito Categoría:Software de gráficos 3D Categoría:Software propietarioQ: ¿Se puede llamar a un método C# desde javascript con ajax/jQuery/MVC? ¿Hay alguna forma de llamar a un método C# desde un archi ¿Cómo puedo llamar a este método desde una vista? A: Por lo que sé, no puede llamar a un método .NET desde el front-end, y eso vendrá del lado del servidor. Potencialmente, podría representar los datos de configuración com que el método no modifique ningún objeto del lado del servidor. P: Cómo guardar un valor en un formulario después de abrir el formulario con python-opencv yo 27c346ba05

#### **AutoCAD Crack (Vida util) Codigo de activacion**

Inicie la instalación de Autodesk Autocad. Haga clic en el traductor de Genesys. Haga clic en el botón "Opciones de seguridad" y acepte la configuración de seguridad del programa. Haga clic en el botón "Activación de licen correo electrónico, seguido de un espacio y 4 guiones adicionales (por ejemplo, recibió "ABC1234-5678-9012-3456", por lo que ingresa "ABC1234-5678-9012-3456-). Haga clic en el botón "Contrato de licencia". Haga clic en el instrucciones. Haga clic en el botón "Continuar". Haga clic en el botón "Instalar". Haga clic en el botón "Instalar". Haga clic en el botón "Instalar". Haga clic en el botón "Instalar". Haga clic en el botón "Instalar". Ha "Instalar". Haga clic en el botón "Instalar". Haga clic en el botón "Instalar". Haga clic en el botón "Instalar". Haga clic en el botón "Instalar". Haga clic en el botón "Instalar". Haga clic en el botón "Instalar". Haga c Haga clic en el botón "Instalar". Haga clic en el botón "Instalar". Haga clic en el botón "Instalar". Haga clic en el botón "Instalar". Haga clic en el botón "Instalar". Haga clic en el botón "Instalar". Haga clic en el bo botón "Instalar". Haga clic en el botón "Instalar". Haga clic en el botón "Instalar". Haga clic en el botón "Instalar". Haga clic en

# **?Que hay de nuevo en?**

Conserve una copia actual del documento de origen (por ejemplo, un PDF, un archivo CAD o un dibujo en papel). Reciba notificaciones cuando haya actualizaciones disponibles. (vídeo: 0:26 min.) Soporte completo de importació DWG, incluidos los flujos de trabajo basados en funciones, dentro de los archivos DWG. (vídeo: 1:30 min.) Convierta varios dibujos en un solo archivo con atributos de archivo consistentes. (vídeo: 0:51 min.) Importación y CAD populares, como Revit y Navisworks. Importe archivos BIM de Revit y Navisworks. Muestre y edite datos BIM, incluidas vistas paramétricas de planos de planta, secciones. (vídeo: 0:57 min.) Cree y modifique datos BIM en los dibujos de los usuarios, para que los datos BIM y las vistas paramétricas de los modelos CAD estén siempre actualizados. (vídeo: 1:21 min.) Ver datos CAD en 3D: Utilice el espacio de trabajo 3D nativo, que incluye nave AutoCAD y navegue por todas las funciones 3D. (vídeo: 0:42 min.) Agregue y muestre vistas 3D, como vistas paramétricas de secciones, elevaciones y marcos, dentro de archivos DWG. (vídeo: 0:38 min.) Importe escenas 3D desde Cree flujos de trabajo totalmente integrados para trabajos, como la creación de listas, listas de materiales y actualizaciones. (vídeo: 0:51 min.) Defina, cree y actualice elementos en la barra de herramientas y en una lis Dibuje directamente en el archivo DWG o cree un archivo de proyecto DWT. (vídeo: 0:54 min.) Utilice dimensiones, como

# **Requisitos del sistema:**

-Windows 7/8/10/Servidor 2008/R2/R3 -DirectX 11 - Mínimo de 4 GB de RAM - Procesador de 4.0 GHz o superior - Resolución de 2560x1440 - Sistema operativo de 32 o 64 bits - Conexión a Internet con alta velocidad Acerca de Du 2008. Tiene su sede en los Estados Unidos y sirve como un recurso valioso para noticias de juegos, reseñas, vistas previas, tutoriales y otros exclusivos.

<https://www.rentbd.net/autodesk-autocad-crack-con-clave-de-serie-descarga-gratis-mac-win/> <https://foaclothing.com/wp-content/uploads/2022/06/yazmbiby.pdf> [https://shapshare.com/upload/files/2022/06/m4wrB5laYSx53YCyBP7n\\_29\\_dad2461ee907096b55290be61f5abd60\\_file.pdf](https://shapshare.com/upload/files/2022/06/m4wrB5laYSx53YCyBP7n_29_dad2461ee907096b55290be61f5abd60_file.pdf) <https://think-relax.com/autodesk-autocad-24-0> <https://www.riobrasilword.com/2022/06/29/autocad-con-llave-x64/> <https://livesextransvestite.com/autocad-2021-24-0-crack-parche-con-clave-de-serie-actualizado/> <http://ppbazaar.com/wp-content/uploads/2022/06/AutoCAD-22.pdf> <https://kramart.com/autodesk-autocad-2022-24-1-descargar-windows/> <https://logottica.com/autodesk-autocad-crack-licencia-keygen/> [https://www.eticalavoro.it/wp-content/uploads/2022/06/AutoCAD\\_\\_Actualizado.pdf](https://www.eticalavoro.it/wp-content/uploads/2022/06/AutoCAD__Actualizado.pdf) <https://hitmizik.com/autocad-crack-keygen/> [https://www.lakemaryfl.com/sites/g/files/vyhlif746/f/uploads/fy22\\_adopted\\_budget\\_ada.pdf](https://www.lakemaryfl.com/sites/g/files/vyhlif746/f/uploads/fy22_adopted_budget_ada.pdf) <https://egyptlighttours.com/wp-content/uploads/2022/06/ellole.pdf> <https://cdn.vansfans.cn/img/2022/06/AutoCAD-31.pdf> <https://www.puremeditation.org/2022/06/29/autocad-crack-mas-reciente/> <http://marianafloresdecamino.net/?p=1155> <https://rachelslovelylifestyle.com/autodesk-autocad/> [https://www.ibjf.at/wp-content/uploads/2022/06/Autodesk\\_AutoCAD\\_Crack\\_Gratis\\_3264bit.pdf](https://www.ibjf.at/wp-content/uploads/2022/06/Autodesk_AutoCAD_Crack_Gratis_3264bit.pdf) <https://radiant-oasis-28296.herokuapp.com/AutoCAD.pdf> <http://www.hony.nl/?p=71074>